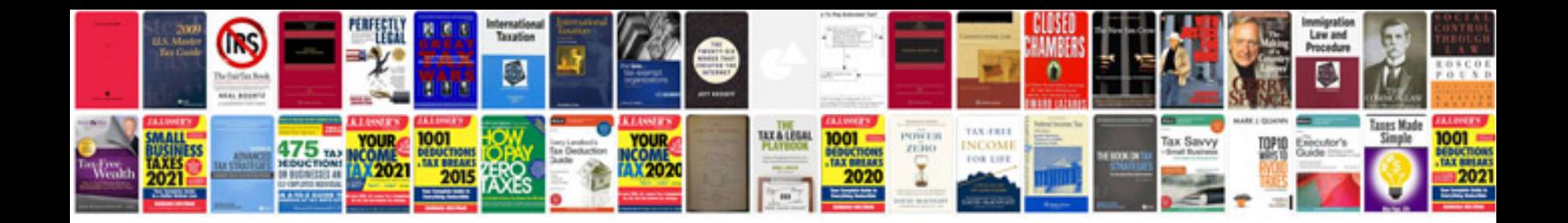

**Mazda 323 protege service manual**

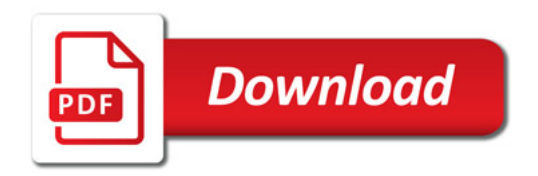

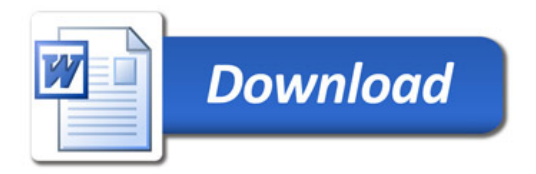